## Les formations du mardi, le mardi 6 avril 2021 : comment structurer ses listes d'entreprises et ses filières dans l'Atelier Économique et les analyser ?

Article publié le 31/03/2021 sur mon-territoire.fr Source: [Economie](https://economie-territoire.fr/formations-du-mardi) & Territoire

Dans le cadre du Club Utilisateurs de l'Atelier Economique, [Economie](https://economie-territoire.fr/) et Territoire a mis en place les « formations du mardi ».

Chaque 1er mardi du mois, nous proposons à l'ensemble des utilisateurs de suivre une web formation sur l'Atelier Economique.

Lors de ces sessions, nous abordons l'Atelier Economique sous un angle différent, par exemple sur l'exploitation d'une fonctionnalité en particulier, ou bien sur une thématique afin de vous accompagner dans vos missions de tous les jours.

Ces formations sont gratuites et ouvertes aux utilisateurs de la solution qui souhaitent se perfectionner sur l'Atelier Economique.

La sixième séance se déroulera le mardi 6 avril 2021, de 9h30 à 11h00 en web formation.

Comment structurer ses listes d'entreprises et ses filières dans l'Atelier Économique et les analyser ?

La crise de la COVID-19 dure depuis plus d'un an. Celle-ci change la manière de suivre les entreprises de son territoire. Les confinements et reconfinements successifs, qu'ils soient nationaux ou locaux obligent le développeur économique à travailler plus finement son tissu économique local.

Il doit procéder à un découpage à l'échelle d'une filière, d'un secteur d'activité, d'une liste d'entreprises afin de mieux le connaitre et l'accompagner : aides financières, valorisation et promotion des commerces ouverts, connaissance des établissements ouverts ou fermés en fonction de l'actualité locale et/ou nationale, etc.

Nous vous présenterons les point suivants :

- La différence entre les fonctionnalités suivantes :
	- Les « recherches enregistrées »,
	- Les « listes d'entreprises »,
- La présentation des « recherches suggérées par E&T » : commerce, tourisme, numérique, culture, etc.
- La création d'une liste d'entreprises, permettant de structurer et d'observer les filières et l'activité de son territoire,
- Les analyses disponibles dans le module observatoire économique pour étudier chaque liste d'entreprises.

Pour vous inscrire, cliquez ici : <https://economie-territoire.fr/formations-du-mardi>

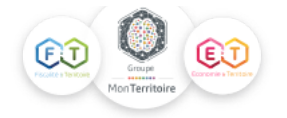

## **Club Utilisateurs : LES FORMATIONS DU MARDI**

Dans le cadre du Club Utilisateurs, bénéficiez tous les 1er mardis du mois d'une web formation gratuite sur une fonctionnalité de l'outil ou sur une utilisation particulière de l'outil avec une approche thématique.

**INSCRIPTION WEB FORMATION** 

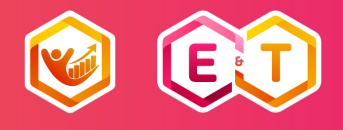

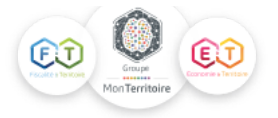